## **Estructuras de Datos Grado en Ingeniería Informática, 2º curso Ejemplos resueltos**

- 1. Escribir en SQL las sentencias necesarias para almacenar la información sobre vuelos comerciales incluyendo los siguientes datos:
	- Aeropuertos con código (tres letras, único) y ciudad (una ciudad puede tener varios aeropuertos).
	- Vuelos con número (único), origen y destino (códigos de aeropuerto), hora de salida, nº de plazas (suponiendo que siempre fuese el mismo modelo de avión), y línea aérea que los opera.
	- Líneas aéreas con nombre y abreviatura (única).
	- Pasajeros con DNI y nombre.
	- Reservas de vuelos por pasajeros en una fecha dada, con su precio.

```
create table aeropuerto (
   codigo varchar(3) primary key,
   ciudad text
);
create table compania (
   abreviatura varchar(3) primary key,
   nombre text
);
create table pasajero (
   dni varchar(12) primary key,
   nombre text
);
create table reserva (
   dni varchar(12) references pasajero,
   numero numeric(4) references vuelo,
   fecha date,
   precio numeric,
   primary key (dni, numero, fecha)
);
```
create table vuelo (

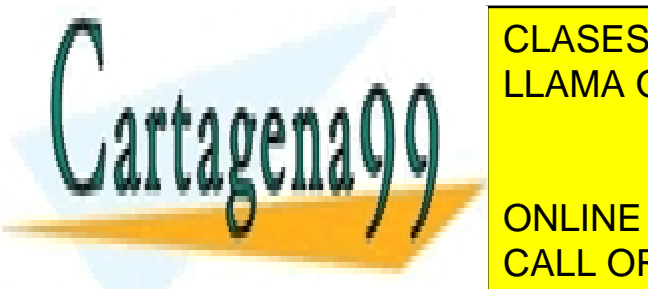

origen variable variable variable variable variable variable variable variable variable variable variable vari CLASES PARTICULARES, TUTORÍAS TÉCNICAS ONLINE

> ONLINE PRIVATE LESSONS FOR SCIENCE STUDENTS CALL OR WHATSAPP:689 45 44 70

www.cartagena99.com no se hace responsable de la información contenida en el presente documento en virtud al Artículo 17.1 de la Ley de Servicios de la Sociedad de la Información y de Comercio Electrónico, de 11 de julio de 2002. Si la información contenida en el documento es ilícita o lesiona bienes o derechos de un tercero háganoslo saber y será retirada.

- 2. Escribir en SQL las consultas que permitan obtener la siguiente información en la base de datos del ejercicio anterior:
	- a. Todos los vuelos entre Madrid y París con salida antes de las 12:00.
	- b. Nombre de pasajeros que vuelan de Londres a París, indicando la fecha.
	- c. Nombre de pasajeros que vuelan entre Londres y París, en cualquier sentido.
	- d. Pasajeros que hacen un trayecto de ida y vuelta en el mismo día.
- a. select numero from vuelo, aeropuerto as salida, aeropuerto as llegada where origen = salida.codigo and destino = llegada.codigo and salida.ciudad = 'Madrid' and llegada.ciudad = 'Paris' and hora < '12:00'
- b. select nombre, fecha from pasajero natural join reserva natural join vuelo join aeropuerto as salida on origen = salida.codigo join aeropuerto as llegada on destino = llegada.codigo where salida.ciudad = 'Londres' and llegada.ciudad = 'Paris'
- c. select nombre, fecha from pasajero natural join reserva natural join vuelo join aeropuerto as salida on origen = salida.codigo join aeropuerto as llegada on destino = llegada.codigo where (salida.ciudad = 'Londres' and llegada.ciudad = 'Paris') or (salida.ciudad = 'Paris' and llegada.ciudad = 'Londres')
- d. select nombre, ida.fecha

from (pasajero natural join reserva as ida natural join vuelo as vuelo\_ida join aeropuerto as salida\_ida on vuelo\_ida.origen = salida\_ida.codigo join aeropuerto as llegada\_ida on vuelo\_ida.destino = llegada\_ida.codigo), (reserva as vuelta natural join vuelo as vuelo\_vuelta join aeropuerto as salida\_vuelta on vuelo\_vuelta.origen = salida\_vuelta.codigo join aeropuerto as llegada\_vuelta on vuelo\_vuelta.destino = llegada\_vuelta.codigo) where salida\_ida.ciudad = llegada\_vuelta.ciudad and salida\_vuelta.ciudad = llegada\_ida.ciudad and ida.dni = vuelta.dni and ida.fecha = vuelta.fecha

- 3. Escribir en SQL las consultas que permitan obtener la siguiente información en la base de datos anterior:
	- a. Líneas que no tienen vuelos con salida desde Londres.
	- b. Vuelos completos, indicando la fecha.
	- c. Vuelos vacíos (sin reservas) el 1 de enero de 2018.
	- d. Líneas que sólo operan vuelos con salida o llegada a Madrid.

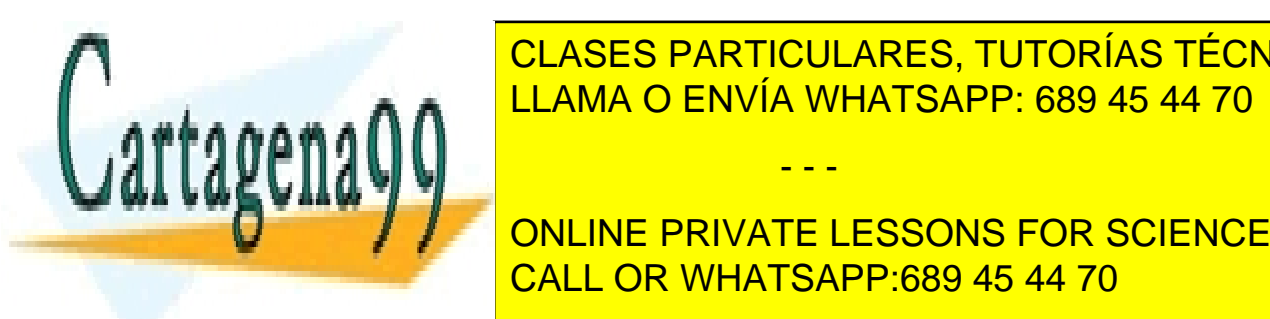

where  $\alpha$  is the from vuelo in  $\alpha$  from  $\alpha$  from CLASES PARTICULARES, TUTORÍAS TÉCNICAS ONLINE

> ONLINE PRIVATE LESSONS FOR SCIENCE STUDENTS CALL OR WHATSAPP:689 45 44 70

www.cartagena99.com no se hace responsable de la información contenida en el presente documento en virtud al Artículo 17.1 de la Ley de Servicios de la Sociedad de la Información y de Comercio Electrónico, de 11 de julio de 2002. Si la información contenida en el documento es ilícita o lesiona bienes o derechos de un tercero háganoslo saber y será retirada.

-- o bien, otra idea:

select nombre from compania natural join

((select abreviatura from compania)

except (select linea from vuelo join aeropuerto on origen = codigo

where ciudad =  $'$ Londres')) as x

- b. select numero, fecha from reserva natural join vuelo group by numero, fecha, plazas /\* plazas se incluye sólo para poderlo usar en la condición having \*/ having  $count(*) =$  plazas
- c. select \* from vuelo where not exists (select \* from reserva where reserva.numero = vuelo.numero)
- d. select nombre from compania where not exists (select \* from vuelo, aeropuerto as salida, aeropuerto as llegada where linea = abreviatura and origen = salida.codigo and destino = llegada.codigo and salida.ciudad <> 'Madrid' and llegada.ciudad <> 'Madrid')
- 4. Escribir en SQL las consultas que permitan obtener la siguiente información en la base de datos anterior:
	- a. Aeropuerto con más tráfico (contando salidas y llegadas).
	- b. Líneas aéreas ordenadas por el nº total de reservas en los vuelos que operan.
	- c. Nombre de la ciudad desde la que sale el primer vuelo del día.
	- d. Gasto total promedio por pasajero.
	- e. Facturación total por línea aérea y aeropuerto de salida.
- a. select origen from

(select origen, count(\*) as nsalidas from vuelo group by origen) as salidas, (select destino, count(\*) as nllegadas from vuelo group by destino) as llegadas where origen = destino order by nsalidas + nllegadas desc limit 1

b. select nombre from compania order by (select count (\*) as n from reserva natural join vuelo where linea = abreviatura) desc

-- o bien, para sacar el nº:

select nombre, count (\*) as n from reserva natural join vuelo join compania on linea = abreviatura group by nombre

order by n desc

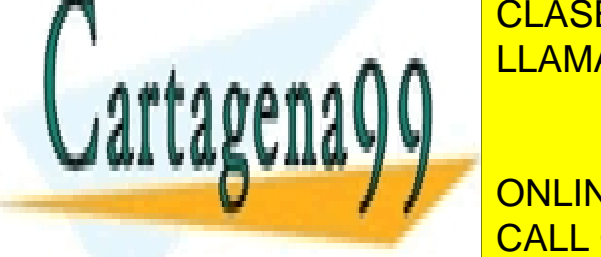

LLAMA O ENVÍA WHATSAPP: 689 45 44 70 مليكات المستقطعة بمنافس CLASES PARTICULARES, TUTORÍAS TÉCNICAS ONLINE

ONLINE PRIVATE LESSONS FOR SCIENCE STUDENTS CALL OR WHATSAPP:689 45 44 70

www.cartagena99.com no se hace responsable de la información contenida en el presente documento en virtud al Artículo 17.1 de la Ley de Servicios de la Sociedad de la Información y de Comercio Electrónico, de 11 de julio de 2002. Si la información contenida en el documento es ilícita o lesiona bienes o derechos de un tercero háganoslo saber y será retirada.

## e. select abreviatura, codigo, sum (precio) from reserva natural join vuelo

- join compania on linea = abreviatura
- join aeropuerto on origen = codigo

group by abreviatura, codigo

5. Dadas las siguientes tablas:

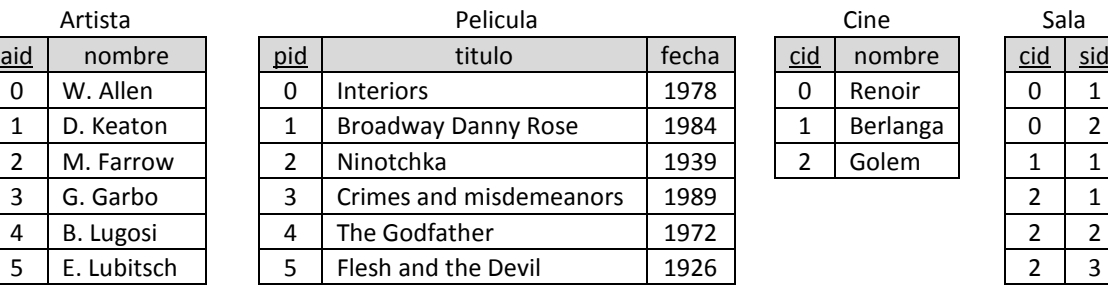

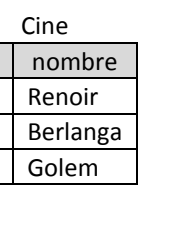

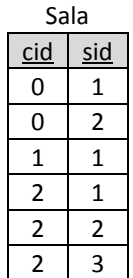

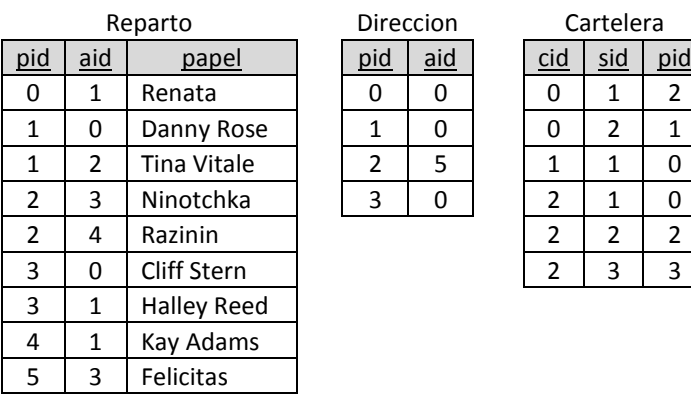

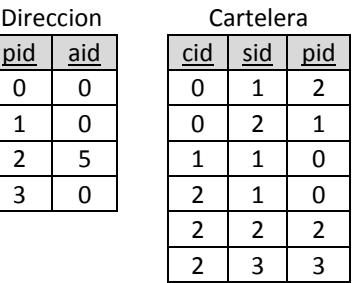

Escribir en SQL las siguientes consultas:

- a. Nombre de actores que alguna vez han interpretado más de un papel en la misma película.
- b. Nombre de directores que nunca han trabajado como actores.
- c. Nombre del director con más salas proyectando alguna de sus películas, **utilizando sólo tres tablas**.
- d. Títulos de películas que se proyectan en una única sala **sin utilizar operadores de agregación**.
- a. select nombre from reparto as r1, reparto as r2 natural join artista where  $r1.pid = r2.pid$  and  $r1.aid = r2.aid$  and  $r1.papel \le r2.papel$
- b. select nombre from artista natural join direccion where aid not in (select aid from reparto)
- c. select nombre, count(\*) as n from artista natural join direccion natural join cartelera

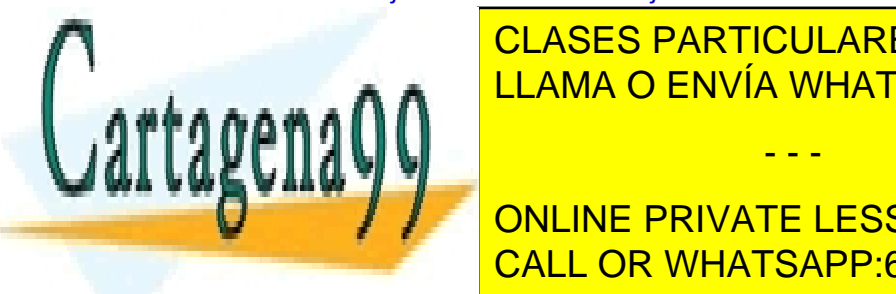

<u>CLASES PARTICULARES, TUTORÍAS TÉCNICAS ONLINE </u> LLAMA O ENVÍA WHATSAPP: 689 45 44 70

> **WE ONLINE PRIVATE LESSONS FOR SCIENCE STUDENTS**  $P = \frac{P}{P}$ CALL OR WHATSAPP:689 45 44 70

www.cartagena99.com no se hace responsable de la información contenida en el presente documento en virtud al Artículo 17.1 de la Ley de Servicios de la Sociedad de la Información y de Comercio Electrónico, de 11 de julio de 2002. Si la información contenida en el documento es ilícita o lesiona bienes o derechos de un tercero háganoslo saber y será retirada.

6. Determinar la forma normal de los siguientes esquemas, para los que se indican todas las dependencias funcionales existentes entre sus atributos.

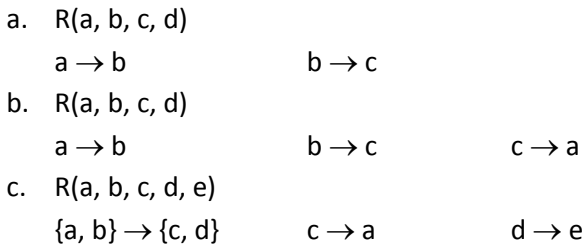

- a. La única clave del esquema es {a, d}. La dependencia  $a \rightarrow b$  incumple 2NF, por tanto el esquema es 1NF.
- b. En este caso hay más claves: {a, d}, {b, d}, {c, d}. En las tres dependencias, la izquierda no es una (super)clave, por lo tanto no es BCNF. Pero en los tres casos la derecha es un atributo primo, por lo que sí se acepta por 3NF. Por tanto el esquema es 3NF.
- c. Hay dos claves:  $\{a, b\}$ ,  $\{b, c\}$ . La dependencia {a, b}  $\rightarrow$  {c, d} es BCNF porque {a, b} es una clave. La dependencia  $c \rightarrow a$  es 3NF porque c no es una clave pero a es primo. La dependencia  $d \rightarrow e$  es 2NF porque d no es una clave y e no es primo, pero tampoco es d parte incompleta de una clave. Por tanto el esquema es 2NF.
- 7. Descomponer en esquemas 3NF las relaciones del ejercicio anterior que no lo sean. Indicar qué claves contienen los esquemas resultantes.
- a. Las dependencias ya forman una cobertura mínima porque no tienen redundancia y la parte derecha es un solo atributo en todos los casos.

No hay más de una dependencia con la misma parte izquierda por lo que no procede agrupar. Creamos un esquema por cada dependencia:

R1(a, b), R2(b, c)

Como ninguno de estos esquemas contiene a ninguna de las claves originales (sólo había una), creamos un esquema con alguna de las claves (la única que había):

R3(a, d)

No hay ningún esquema redundante y hemos terminado.

Las únicas claves son a en R1, b en R2, y {a, d} en R3. Nótese que los esquemas resultan ser BCNF (aunque no tendrían por qué).

- - -

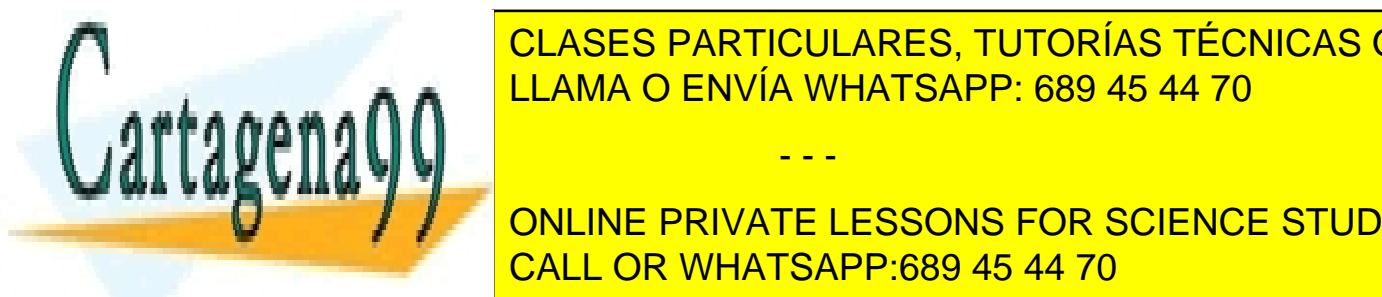

b. El esquema ya está en 3NF por lo que no tiene sentido aplicar el algoritmo. LLAMA O ENVÍA WHATSAPP: 689 45 44 70 CLASES PARTICULARES, TUTORÍAS TÉCNICAS ONLINE

> **Example 2 & FOR CONLINE PRIVATE LESSONS FOR SCIENCE STUDENTS** CALL OR WHATSAPP:689 45 44 70

www.cartagena99.com no se hace responsable de la información contenida en el presente documento en virtud al Artículo 17.1 de la Ley de Servicios de la Sociedad de la Información y de Comercio Electrónico, de 11 de julio de 2002. Si la información contenida en el documento es ilícita o lesiona bienes o derechos de un tercero háganoslo saber y será retirada. Agrupando las dos primeras que tienen la misma parte izquierda, creamos tres esquemas

R1(a, b, c, d), R2(a, c), R3(d, e) R1 contiene ya alguna de las claves originales (de hecho todas, aunque bastaría con una), por tanto no es necesario añadir más esquemas.

Por otra parte R2 es redundante: está contenido en R1, así pues lo eliminamos, y el resultado final es:

R1(a, b, c, d), R3(d, e)

Las claves son  $\{a, b\}$ ,  $\{b, c\}$  en R1, y d en R3.

Nótese que R3 resulta ser BCNF, pues su única dependencia es con la clave, d. Sin embargo en este caso R1 está en 3NF pero no BCNF, pues todas las dependencias con una clave, excepto  $c \rightarrow a$ . Esta dependencia no cumple por tanto no es BCNF, pero sí 3NF pues a es primo.

A cambio, todas las dependencias originales se han preservado: están todas presentes globalmente en los nuevos esquemas.

- 8. Mismo ejercicio para BCNF. Indicar además qué claves externas aparecen.
- a. Tomamos una dependencia que incumpla BCNF. Ninguna de las dos dependencias es BCNF así que tomamos por ejemplo  $a \rightarrow b$ , y separamos R en dos esquemas: R1(a, c, d), R2(a, b) La única clave en R2 es a, y la única dependencia a  $\rightarrow$  b en R2 ahora es BCNF, luego R2 ya es BCNF.

En R1 se ha perdido la dependencia b  $\rightarrow$  c al separar b a R2. Pero queda una dependencia a  $\rightarrow$  c, que se infiere de las dos dependencias originales. Y esta dependencia no es BCNF pues la única clave de R1 sigue siendo {a, d}, por tanto descomponemos R1 en: R3(a, d), R4(a, c) La clave de R3 es {a, d}, y la única clave de R4 es a, de modo que estos dos esquemas ya son BCNF.

El resultado final es pues: R2(a, b), R3(a, d), R4(a, c).

Las claves son a, {a, d} y a en R2, R3 y R4 respectivamente. Las claves externas son: R3.a references R4.a R4.a references R2.a

Nótese que se ha perdido la dependencia  $b \rightarrow c$ . Obsérvese también que en este caso el resultado difiere de la normalización a 3NF en el ejercicio anterior (aunque podría pasar que los dos métodos den el mismo resultado).

- - -

b. Empezamos por ejemplo con  $a \rightarrow b$ , separando R en dos esquemas:

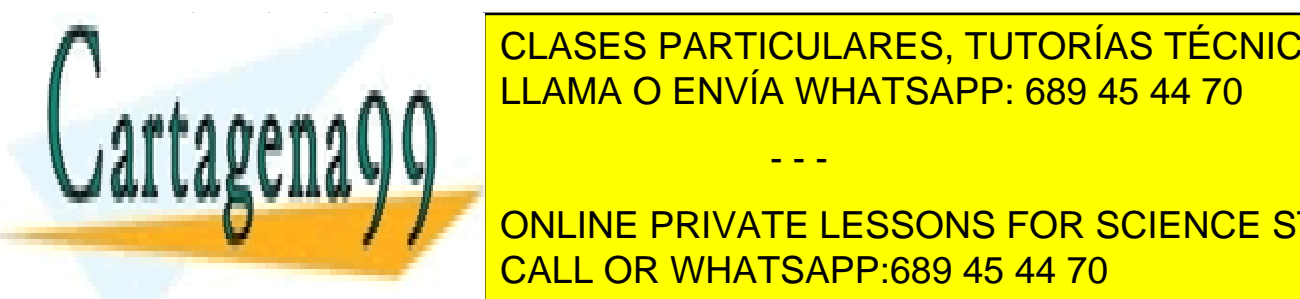

LLAMA O ENVÍA WHATSAPP: 689 45 44 70 CLASES PARTICULARES, TUTORÍAS TÉCNICAS ONLINE

> ONLINE PRIVATE LESSONS FOR SCIENCE STUDENTS CALL OR WHATSAPP:689 45 44 70

www.cartagena99.com no se hace responsable de la información contenida en el presente documento en virtud al Artículo 17.1 de la Ley de Servicios de la Sociedad de la Información y de Comercio Electrónico, de 11 de julio de 2002. Si la información contenida en el documento es ilícita o lesiona bienes o derechos de un tercero háganoslo saber y será retirada. R4 tiene dos claves: a y c, con una dependencia mutua BCNF entre ellas. R4 es por tanto BCNF. R3 tiene una única clave: {c, d}, luego ya es BCNF.

El resultado final es pues: R2(a, b), R3(c, d), R4(a, c).

La clave de R2 es a, la de R3 es {c, d}, y las de R4 son a y c. Las claves externas son: R3.c references R4.c R4.a references R2.a

De nuevo, se ha perdido la dependencia b  $\rightarrow$  c.

c. Empezamos por ejemplo con  $c \rightarrow a$ , separando R en dos esquemas:

R1(b, c, d, e), R2(a, c)

Nótese que acabamos de perder la dependencia {a, b}  $\rightarrow$  {c, d} al separar los atributos a y b. La única clave de R2 es c, y la única dependencia  $c \rightarrow a$  es pues BCNF, luego R2 también lo es.

En R1 la única clave es {b, c} y la única dependencia no BCNF es d  $\rightarrow$  e. Descomponemos: R3(b, c, d), R4(d, e)

La clave de R4 es d y el esquema es BCNF con su única dependencia d  $\rightarrow$  e. La única clave de R3 es {b, c} y no hay más dependencia que {b, c}  $\rightarrow$  d, por lo que R3 también es BCNF y hemos terminado.

El resultado final es pues: R2(a, c), R3(b, c, d), R4(d, e).

La claves son c, {b, c}, y d en R2, R3 y R4 respectivamente. Las claves externas son: R3.d references R4.d R4.c references R2.c

9. Tenemos una base de datos de una tienda online de libros con el siguiente estado y las claves primarias y externas que se indican.

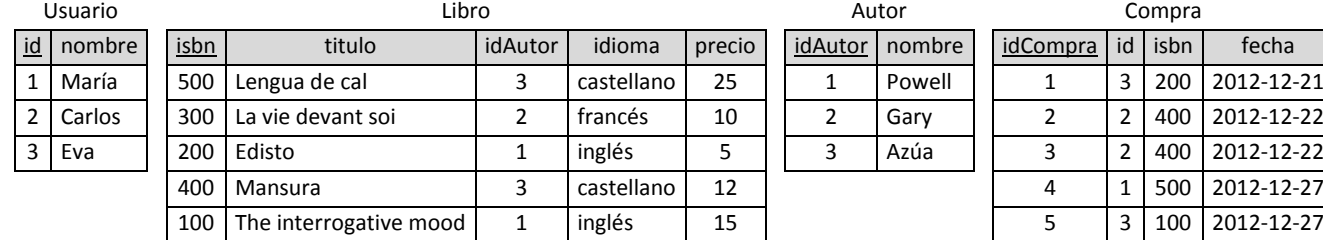

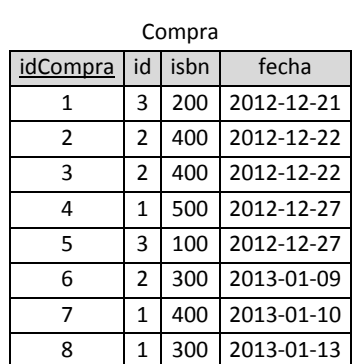

Claves externas:

Libro.idAutor → Autor.idAutor Compra.id  $\rightarrow$  Usuario.id Compra.isbn  $\rightarrow$  Libro.isbn

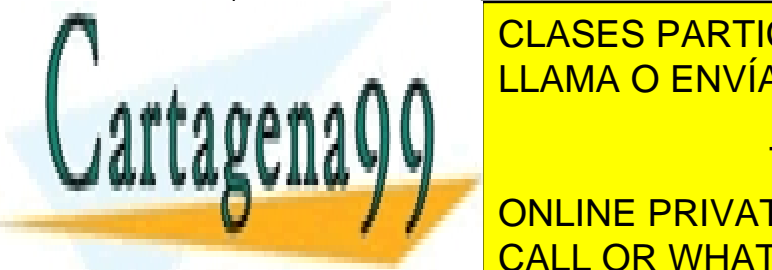

a. Escribir las siguientes consultational, algebra relacional, en cálculo relacional, y SQL. en cálculo relacio CLASES PARTICULARES, TUTORÍAS TÉCNICAS ONLINE

U□□□□ <mark>ONLINE PRIVATE LESSONS FOR SCIENCE STUDENTS</mark> **CALL OR WHATSAPP:689 45 44 70** 

www.cartagena99.com no se hace responsable de la información contenida en el presente documento en virtud al Artículo 17.1 de la Ley de Servicios de la Sociedad de la Información y de Comercio Electrónico, de 11 de julio de 2002. Si la información contenida en el documento es ilícita o lesiona bienes o derechos de un tercero háganoslo saber y será retirada.

 $\pi_{nonbre}(Usuario \Join Compra \Join \sigma_{titulo='Mansura'}(Libro))$ 

```
select nombre from Usuario natural join Compra natural join Libro 
where \text{tithlo} = \text{'Mansura'}
```
Nombre de usuarios que no han comprado nada.

```
\{u. \text{non} bre \mid Usuario(u) \text{ and not } \exists c (Compra(c) \text{ and } c. \text{ id} = u. \text{ id})\}
```
 $\pi_{nonbr}$ (Usuario) –  $\pi_{nonbr}$ (Usuario  $\bowtie$  Compra)

```
select nombre, sum(precio) 
from Autor natural join Compra natural join Libro
group by idAutor, nombre
```
Títulos de libros comprados por Eva.

```
{l. titulo | Libro(l) and \exists u, c(Usuario(u) and Compra(c)}and u.nombre = 'Eva' and c.id = u.id and c.isbn = l.isbn) }
```
 $\pi_{titulo}(\sigma_{nonbre='Eva'}(Usuario) \bowtie Compra \bowtie Libro)$ 

```
select titulo from Usuario natural join Compra natural join Libro 
where nombre = 'Eva'
```
Títulos de libros que no se han vendido (sólo en cálculo y álgebra).

 $\{l$ . título  $\lfloor$  Libro(l) and not  $\exists c$  (Compra(c) and c. isbn = l. isbn)  $\}$ 

 $\pi_{tithilo}(Libro) - \pi_{tithilo}(Libro \bowtie Compra)$ 

Gasto total de cada usuario, junto con el nombre de éste (sólo en SQL).

```
select nombre, sum (precio)
from Usuario natural join Compra natural join Libro
group by id, nombre
```
b. Mostrar el resultado de las siguientes consultas.

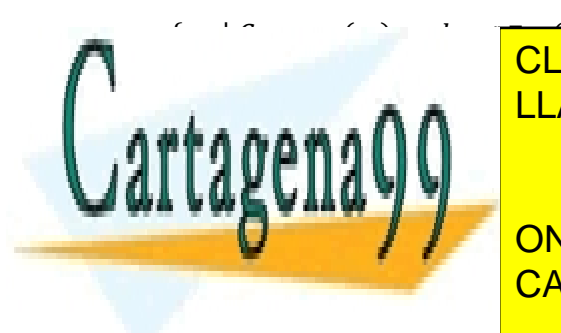

 $\sum_{i=1}^{n} \frac{1}{2} \frac{1}{2} \left( \frac{1}{2} \frac{1}{2} \frac{1$ CLASES PARTICULARES, TUTORÍAS TÉCNICAS ONLINE LLAMA O ENVÍA WHATSAPP: 689 45 44 70

> ONLINE PRIVATE LESSONS FOR SCIENCE STUDENTS CALL OR WHATSAPP:689 45 44 70

www.cartagena99.com no se hace responsable de la información contenida en el presente documento en virtud al Artículo 17.1 de la Ley de Servicios de la Sociedad de la Información y de Comercio Electrónico, de 11 de julio de 2002. Si la información contenida en el documento es ilícita o lesiona bienes o derechos de un tercero háganoslo saber y será retirada.

 $\{a_1, a_2 \mid Autor(a_1) \text{ and } Autor(a_2) \text{ and } a_1 \text{.} \text{idAutor} \neq a_2 \text{.} \text{idAutor}$ and not  $\exists l_1,l_2,c_1,c_2(Libro(l_1)$  and  $Libro(l_2)$  and  $Compra(c_1)$  and  $Compra(c_2)$ and  $l_1$ . idAutor =  $a_1$ . idAutor and  $l_2$ . idAutor =  $a_2$ . idAutor and  $c_1$ . isbn =  $l_1$ . isbn and  $c_2$ . isbn =  $l_2$ . isbn and  $c_1$ . id =  $c_2$ . id )) }

Pares de autores que no han vendido libros a ningún usuario en común: { (1, 'Powell', 2, 'Gary'), (2, 'Gary', 1, 'Powell') }

 $\{l_1 | Libro(l_1) \text{ and not } \exists l_2 (Libro(l_2) \text{ and } l_2 \text{.} \text{precio} > l_1 \text{.} \text{precio})\}$ 

El libro más caro: { (500, 'Lengua de cal', 3, 'castellano', 25) }

 $\{u_1, u_2 \mid Usuario(u_1) \text{ and } Usuario(u_2) \text{ and } u_1 \text{.} id \neq u_2 \text{.} id$ and not  $\exists l, c_1, c_2(Libro(l)$  and  $Compra(c_1)$  and  $Compra(c_2)$ and  $c_1$ . isbn = l. isbn and  $c_2$ . isbn = l. isbn and  $c_1$  id =  $u_1$  id and  $c_2$  id =  $u_2$  id )) }

Pares de usuarios que no han comprado ningún libro en común: { (1, 'María', 3, 'Eva'), (2, 'Carlos', 3, 'Eva'), (3, 'Eva', 1, 'María') (3, 'Eva', 2, 'Carlos') }

 $\emph{Autor} - \pi_{\text{idAutor}, \text{nombre}}\big(\emph{Autor} \bowtie \sigma_{\text{idiomat} \neq \text{imglés'}}(\emph{Libro})\big)$ 

Autores que sólo han escrito libros en inglés (o no han escrito ningún libro): { (1, 'Powell') }

 $\pi_{nombre}\bigg(Autor \bowtie Libro \bowtie \Big( \sigma_{idCompra \neq idc} \Big( Compra \bowtie_{isbn} \rho_{idCompra/ide}(Compra)\Big)\Big)\bigg)$ 

Nombre de autores que han vendido más de un ejemplar del mismo libro: { ('Azúa'), ('Gary') }

Usuario –  $\pi_{id,nombre} \big($ Usuario ∞ Compra ∞  $\sigma_{idioma \neq ringlés'}(Libro)\big)$ 

Usuarios que sólo han comprado libros en inglés (o no han comprado ningún libro):

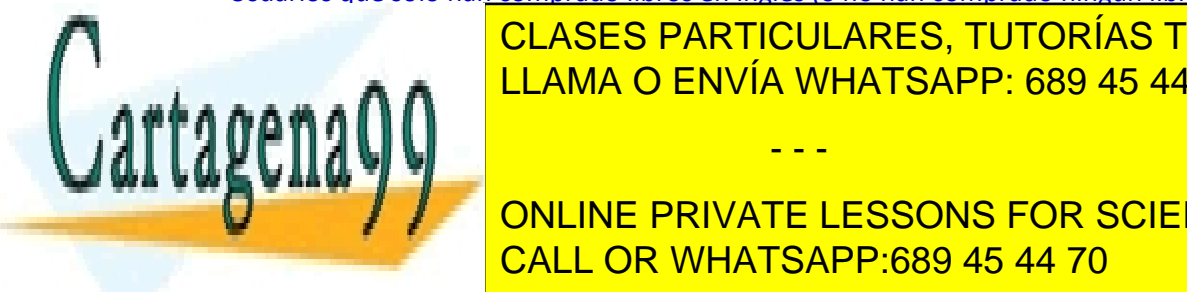

CLASES PARTICULARES, TUTORÍAS TÉCNICAS ONLINE LLAMA O ENVÍA WHATSAPP: 689 45 44 70

 $\mathbf{F} = \begin{bmatrix} 1 & 0 & 0 & 0 \\ 0 & 0 & 1 & 0 \\ 0 & 0 & 0 & 0 \end{bmatrix}$ ONLINE PRIVATE LESSONS FOR SCIENCE STUDENTS CALL OR WHATSAPP:689 45 44 70

www.cartagena99.com no se hace responsable de la información contenida en el presente documento en virtud al Artículo 17.1 de la Ley de Servicios de la Sociedad de la Información y de Comercio Electrónico, de 11 de julio de 2002. Si la información contenida en el documento es ilícita o lesiona bienes o derechos de un tercero háganoslo saber y será retirada.

```
select nombre, sum(precio) as gasto from Compra natural join Libro 
                                                     natural join Usuario
group by id, nombre
order by gasto desc limit 1
    El usuario que más ha gastado, junto con su gasto total:
    { ('María', 35) }
select u1.nombre, u2.nombre, count(distinct idAutor)
from (Usuario natural join Compra) as u1 
       join (Usuario natural join Compra natural join Libro) as u2 
      on u1. isbn = u2. isbn
where u1.id < u2.id
group by u1.id, u1.nombre, u2.id, u2.nombre
     Nº de compras de libros del mismo autor en común de cada par de usuarios:
    { ('María', 'Carlos', 1), ('Carlos', 'Eva', 1) }
select titulo, count(*) as ventas from Compra natural join Libro
group by isbn, titulo
order by ventas desc limit 1
    El título más vendido, con su nº de ventas:
    { ('Mansura', 3) }
select a1.nombre, a2.nombre, count(distinct id)
from (Compra natural join Libro natural join Autor) as a1 
       join (Compra natural join Libro natural join Autor) as a2 
      on a1.id = a2.idwhere a1.idAutor < a2.idAutor
group by a1.idAutor, a1.nombre, a2.idAutor, a2.nombre
```
Nº de compradores en común de cada par de autores: { ('Gary', 'Azúa', 2) }

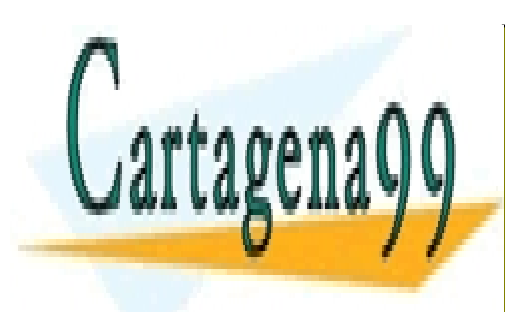

CLASES PARTICULARES, TUTORÍAS TÉCNICAS ONLINE LLAMA O ENVÍA WHATSAPP: 689 45 44 70

ONLINE PRIVATE LESSONS FOR SCIENCE STUDENTS CALL OR WHATSAPP:689 45 44 70

www.cartagena99.com no se hace responsable de la información contenida en el presente documento en virtud al Artículo 17.1 de la Ley de Servicios de la Sociedad de la Información y de Comercio Electrónico, de 11 de julio de 2002. Si la información contenida en el documento es ilícita o lesiona bienes o derechos de un tercero háganoslo saber y será retirada.